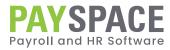

# **TAX FILING GUIDE** Bi-Annual Submission

| 01 | Bi-Annual submission & e@syFile™ employer checklist       | 3  |
|----|-----------------------------------------------------------|----|
| 02 | How to Generate a Tax File                                | 5  |
| 03 | How to Generate a Test File                               | 7  |
| 04 | How to Generate a Live File                               | 8  |
| 05 | How to Import the Test/Live Tax Files into e@syFile™      | 9  |
| 06 | How to Reconcile the EMP501                               | 10 |
| 07 | How to Verify Employer Information on e@syFile ™ Employer | 12 |
| 80 | Important Reports to Print for the Bi-Annual Submission   | 13 |

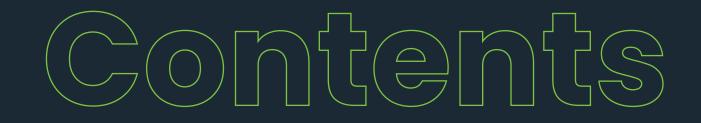

# **Bi-Annual Submission & e@syFile™** Employer Checklist

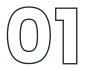

TAKE NOTE: This checklist is merely a guideline to complete your Bi-Annual Submission & e@syFile™ Employer process. The Bi-Annual EMP501 Reconciliation Submission period is from 18 September 2023 to 31 October 2023.

It is recommended that the submission be processed after the first two weeks of the submission period, to allow time for SARS to identify and fix potential bugs on e@syFile™ Employer. SARS will release updated versions of e@syFile™ Employer should this be necessary.

## Bi-Annual Submission – PaySpace Application:

| STEP | PROCEDURE COMPLETED                                                                                                    |
|------|----------------------------------------------------------------------------------------------------|
| 1    | Finalise your August 2023 pay run and close all pay runs for your tax period.                                                                                                    |
| 2    | Verify company information. More »                                                                                                    |
| 3    | Verify employee information. More »                                                                                                    |
| 4    | Reconcile the EMP501: Determine the liability for PAYE, UIF, SDL, & ETI, including manual certificates according to the information on the payroll.                                                                                                    |
| 5    | Reconcile the EMP501: Access SARS eFiling to determine the EMP201 payments and download the Statement of Account.                                                                                                    |
| 6    | Reconcile the EMP501: Use an MS Excel spreadsheet to compare the figures in Steps 4 & 5 to establish if there are any differences.<br>No differences: Proceed to generate the Test CSV file.<br>Differences: Note the month the difference occurred and proceed to Step 7. |
| 7    | Determine the employee records where the variances occurred.                                                                                                    |
| 8    | Process corrections. More »                                                                                                    |
| 9    | Generate the Test CSV Tax file. More »                                                                                                    |
| 10   | Validate the Test CSV file on e@syFile™ Employer. More »                                                                                                    |
| 11   | Generate and validate the Live CSV tax file on e@syFile™ Employer.                                                                                                    |
|      |                                                                                                    |

The e@syFile™ Employer process continues on the following page.

# **Bi-Annual Submission & e@syFile™** Employer Checklist

TAKE NOTE: This checklist is merely a guideline to complete your Bi-Annual submission & e@syFile™ Employer process.

## e@syFile™ Employer Process:

## STEP PROCEDURE

| 12 | Ensure you are on the latest version of e@syFile™ Employer.<br>The latest version of e@syFile™ Employer can be downloaded from <b>SARS eFiling</b> . SARS eFiling >> |
|----|----------------------------------------------------------------------------------------------------|
| 13 | Verify Employer Information. More »                                                                                                    |
| 14 | Capture manual tax certificates. Visit SARS Website »                                                                                                    |
| 15 | Import the payroll file. More >>                                                                                                    |
| 16 | Correct validation errors.                                                                                                    |
| 17 | Complete the EMP501 Reconciliation. Visit SARS Website »                                                                                                    |
| 18 | Submit the electronic information to SARS via e@syFile™ Employer. Visit SARS Website »                                                                               |

## How to Generate a Tax File

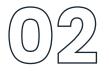

Click here to view audit trail

### TAKE NOTE OF THE FOLLOWING CONSIDERATIONS WHEN GENERATING A TEST OR LIVE CSV TAX FILE:

1. If you have multiple frequencies, ensure that each frequency has a unique tax certificate number prefix. Edit the required frequency & update its Tax Certificate Number Prefix.

Navigate > Configuration > Payroll > Payroll Config > Pay Frequencies

#### **Company Pay Frequencies**

| Details                            |                          |               |                    | Click here to | view_eudit3 |
|------------------------------------|--------------------------|---------------|--------------------|---------------|-------------|
| If you would like to add a new fre | quency <u>click here</u> |               |                    |               |             |
| Company Frequencies                |                          |               |                    |               |             |
| Frequency Name                     | Frequency                | Hours Per Day | Days Per Frequency |               |             |
|                                    |                          |               |                    |               |             |

If you do not have a Tax Certificate Number Prefix, when importing into e@syFile™, the files may override the previous file imported. With the prefix number updated, the files will be uploaded and stored individually.

- Make sure that all runs applicable to your submission period are in a "Closed" status for all your frequencies. If your runs are in "Open" status, navigate to the Payslip Pay Dates screen, edit the run, & change its status from "Open" to "Closed", & select "Save".
- Navigate > Payroll Cycle > Payslip Pay Dates > Open Runs

#### **Company Payslip Pay Dates**

If you would like to add a new interim run <u>click here</u>

| Period Start Date<br>Period End Date | Order & Desc<br>Applicable Month         | Run Type    | Pay Date    |      |        |
|--------------------------------------|------------------------------------------|-------------|-------------|------|--------|
| 01 Aug 2023<br>31 Aug 2023           | [2] - Aug 2023 Correction<br>August 2023 | Interim Run | 31 Aug 2023 | Edit | Delete |
| 01 Aug 2023<br>31 Aug 2023           | [1] - August - 2023<br>August 2023       | Main Run    | 25 Aug 2023 | Edit |        |

| Det | ails                                                           |                      |   |
|-----|----------------------------------------------------------------|----------------------|---|
| *   | run type:                                                      | Interim Run 🗸        |   |
| *   | run description:                                               | Aug 2023 Correction  |   |
|     | run order number:                                              | 2 ~                  | ] |
|     | status:                                                        | Open 🗸               | ] |
| *   | pay date:                                                      | select one<br>Closed |   |
|     | do not allow hours to be posted to this run from the timesheet | Open<br>Future       |   |

2. A tax file can be exported per frequency. Alternatively, a new system enhancement allows companies with multiple frequencies and the same tax number to generate a consolidated tax file to import into e@syFile™ Employer, rather than extracting individual CSV files per frequency.

Once the below company setting is enabled, the generated tax file will be a consolidated file located on the frequency in which it was created.

## How to Generate a Tax File

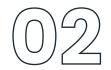

Navigate > Configuration > Basic Settings > Company Settings > Company Settings > General

Run consolidated Year End Tax File (file will include data for all frequencies)

An information message will also display when the CSV file (Test or Live) is generated, informing the user that the file will be stored on the currently selected frequency.

#### Tax Year End Process

Warning: Company setting has been activated for consolidated year end tax file, please note that the file will be stored on the frequency that the report was executed on.

3. If your SIC Codes and Trade Classifications are not updated on the below table, you cannot export any of the CSV tax files.

Navigate > Reports > Tax Certificate Run > change trade classification & sic codes.

Confirm that the SIC code group and code are correct on company and employee levels.

#### Tax Year End Process Warning:

Company setting has been activated for consolidated year end tax file, please note that the file will be stored on the frequency that the

Click here to view audit trail view file creation progress

### change trade classification and SIC codes

#### Tax Year End File Details

Warning: Please complete fields below to continue

| standard industry code group: |            |
|-------------------------------|------------|
| standard industry code:       |            |
| trade classification:         | <u>* 3</u> |
| trade sub classification:     |            |

Thereafter, you will be directed to the below screen.

#### Tax Year End Process

Warning:

Company setting is available for consolidated year end tax file, please navigate to company settings screen to activate if this is required.

| Tax certificates will be available for Self Service users once<br>access to certificates will have to be granted. | <u>Click here to view a</u><br>e the year end live file has been downloaded If a custom ESS security role is use |          |
|----------------------------------------------------------------------------------------------------|----------------------------------------------------------------------------------------------------|----------|
| change trade classification and SIC codes                                                                         | view file creation p                                                                                             | orogress |
| what would you like to do:                                                                                        | retrieve files and reports for August.                                                                           | 0        |
| email this report to me in the above format?                                                                      | 0                                                                                                    |          |
| which year would you like to view for this frequency:                                                             | 01 March 2023> 31 August 2023 🔹                                                                                  | •        |
|                                                                                                    |                                                                                                    |          |
| Reports for selected action above                                                                                 | Microsoft Excel                                                                                                  |          |
| Non-Financial Report: shows non-financial information<br>that will appear on the IRP5                             | execute                                                                                                    | •        |
| EMP201 report                                                                                                    | execute                                                                                                    | •        |
| EMP201 breakdown                                                                                                  | execute                                                                                                    | Ð        |
| EMP501 Report                                                                                                    | execute                                                                                                    | •        |
| EMP501 ETI breakdown report                                                                                       | execute                                                                                                    | 0        |
|                                                                                                    |                                                                                                    |          |
| which tax year end file would you like to create, the live file can only be created once:                         | TEST V                                                                                                    | •        |
|                                                                                                    | Save and Retriev                                                                                                 | ve File  |

| File Histo | ry .         |                         |          |        |
|------------|--------------|-------------------------|----------|--------|
| Period     | File Version | Creation Date           |          |        |
| 202308     | TEST         | 21 Aug 2023 10:04:19 AM | Download |        |
| 202302     | LIVE         | 21 Aug 2023 10:04:03 AM | Download | Delete |
| 202208     | LIVE         | 03 Feb 2023 12:54:01 PM | Download | Delete |
| 1          |              |                         |          |        |

Once the above is completed and saved, you will be directed to the below screen. Select an option in the relevant dropdown fields regarding the below:

- The period of your submission.
- The applicable full date of your submission.
- The year end tax file type.

Generate the Test CSV file and upload it into e@syFile™. Once the warnings have been cleared, you can export your Live File and upload it into e@syFile™.

Important! Once you export your Live File, and there are discrepancies on the Live File, you have the option to 'Delete' the Live File. You cannot export a new Live File without deleting the previous Live File exported.

# How to Generate a Test File

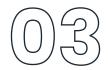

## FOLLOW THESE STEPS TO GENERATE A TEST CSV FILE

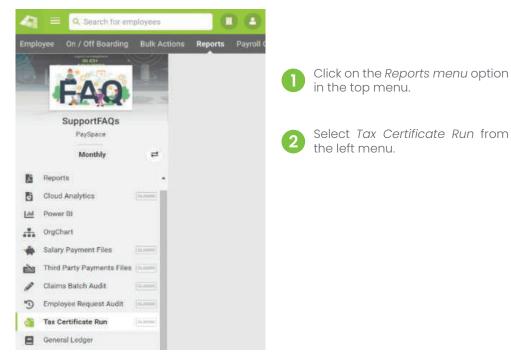

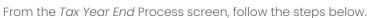

#### What would you like to do:

• Select "retrieve files and reports for August".

Email this report to me in the above format. (Optional)

#### Which year would you like to view for this frequency:

• Select "01 March 2022 - 31 August 2023".

#### Tax Year End Process

#### 🚺 Warning:

🌋 Company setting is available for consolidated year end tax file, please navigate to company settings screen to activate if this is required.

|                                                                                                    | Click here to view aut                                                             | dit trail |
|----------------------------------------------------------------------------------------------------|------------------------------------------------------------------------------------|-----------|
| Tax certificates will be available for Self Service users once<br>access to certificates will have to be granted. | e the year end live file has been downloaded If a custom ESS security role is used | ł,        |
| change trade classification and SIC codes                                                                         | view file creation pro-                                                            | ogress    |
| what would you like to do:                                                                                        | retrieve files and reports for August.                                             | •         |
| email this report to me in the above format?                                                                      | 0                                                                                  |           |
| which year would you like to view for this frequency:                                                             | 01 March 2023> 31 August 2023                                                      | •         |

Under Reports for selected action above, you will see the following option:

Which tax year end file would you like to create:

- Select "TEST".
- Click on Save and Retrieve File

| Reports for selected action above                                                            | Microsoft Excel |                        |
|----------------------------------------------------------------------------------------------|-----------------|------------------------|
| Non-Financial Report: shows non-financial information that will appear on the IRP5           | execute         | 0                      |
| EMP201 report                                                                                | execute         | 3                      |
| EMP201 breakdown                                                                             | execute         | 3                      |
| EMP501 Report                                                                                | execute         | 3                      |
| EMP501 ETI breakdown report                                                                  | execute         | 3                      |
| which tax year end file would you like to create, the live<br>file can only be created once: | TEST            | 8                      |
|                                                                                              | 5               | Save and Retrieve File |

| File History |              |                                      |              |             |
|--------------|--------------|--------------------------------------|--------------|-------------|
| riod         | File Version | Creation Date                        |              |             |
| 2308         | TEST         | 21 Aug 2023 10:04:19 AM              | Download     |             |
| 100          | 1.01         | The long Division in the long of the |              | Contract of |
|              | 100          | the walk proves an even of the       | Report Front | CHOCK .     |
|              | 1.010        |                                      | Enc. Aug     |             |

The Test CSV file can be located and downloaded from the File History grid at the bottom of the screen.

# How to Generate a Live File

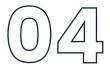

## FOLLOW THESE STEPS TO GENERATE A LIVE CSV FILE

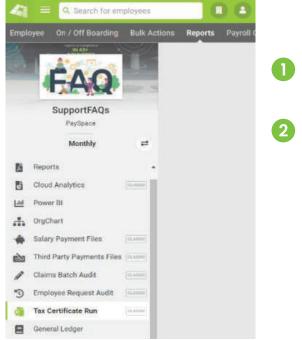

From the Tax Year End Process screen, follow the steps below.

#### What would you like to do:

• Select "retrieve files and reports for August".

Email this report to me in the above format. (Optional)

#### Which year would you like to view for this frequency:

• Select "01 March 2022 - 31 August 2023".

## Click on the *Reports menu* option in the top menu.

Select *Tax Certificate Run* from the left menu.

#### Tax Year End Process

#### 🚺 Warning:

Company setting has been activated for consolidated year end tax file, please note that the file will be stored on the frequency that the report was executed on.

|   |                                                                                                    | Click here to view a                                                            | udit tr <mark>ail</mark>    |  |  |
|---|----------------------------------------------------------------------------------------------------|---------------------------------------------------------------------------------|-----------------------------|--|--|
|   | ax certificates will be available for Self Service users once<br>access to certificates will have to be granted. | the year end live file has been downloaded If a custom ESS security role is use | :d,                         |  |  |
| 9 | hange trade classification and SIC codes                                                                         | view file creation p                                                            | view file creation progress |  |  |
| 1 | what would you like to do:                                                                                       | retrieve files and reports for August.                                          | Ð                           |  |  |
| 6 | email this report to me in the above format?                                                                     |                                                                                 |                             |  |  |
| 1 | which year would you like to view for this frequency:                                                            | 01 March 2023> 31 August 2023                                                   | 0                           |  |  |

Under Reports for selected action above, you will see the following option:

Which tax year end file would you like to create:

- Select "LIVE" (NB! the Live file can only be created once & will overwrite the Test CSV file).
- Click on Save and Retrieve File

| Reports for selected action above                                                         | Microsoft Excel  |         |
|-------------------------------------------------------------------------------------------|------------------|---------|
| Non-Financial Report: shows non-financial information that will appear on the IRP5        | execute          | 0       |
| EMP201 report                                                                             | execute          | •       |
| EMP201 breakdown                                                                          | execute          | •       |
| EMP501 Report                                                                             | execute          | •       |
| EMP501 ETI breakdown report                                                               | execute          | •       |
|                                                                                           |                  |         |
| which tax year end file would you like to create, the live file can only be created once: | LIVE             | •       |
|                                                                                           | Save and Retriev | ve File |

| File Histor | r <b>y</b>   |                              |              |         |  |
|-------------|--------------|------------------------------|--------------|---------|--|
| Period      | File Version | Creation Date                |              |         |  |
| 202308      | LIVE         | 21 Aug 2023 10:13:42 AM      | Download     | Delete  |  |
| PERCENT.    | 14           | 2.3 Mag (2012) (2013) (2013) | Summad .     | Denote: |  |
| 20.000      | 100          | KIR Feb SERVICE (SHORE FER   | in the later | Calcula |  |
| 1           |              |                              |              |         |  |

The Live CSV file can be located and downloaded from the File History grid at the bottom of the screen.

# How to Import the Test/Live Tax Files into e@syFile™

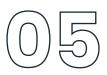

## FOLLOW THE STEPS BELOW TO IMPORT YOUR TAX FILE INTO E@SYFILE™ EMPLOYER:

Access e@syFile™ Employer and confirm that you are on the latest version.

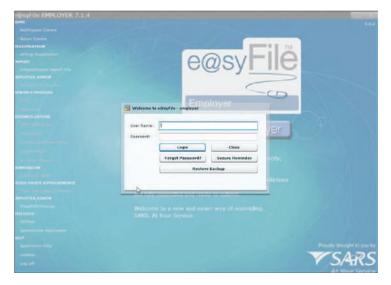

Select your database you would like to import the file for.

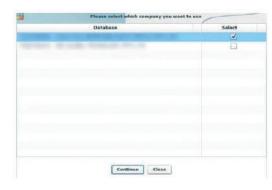

Go to Import and click on Import/Export Payroll File. Click on Import Payroll File.

You will receive the following message:

Click OK.

Select the file on your local drive and click *open*.

You will receive the following message:

Click OK.

Your file will then be validated, once it is done being validated you should receive the below message:

Click OK.

Once the file has imported, you will get a message to say it was successful.

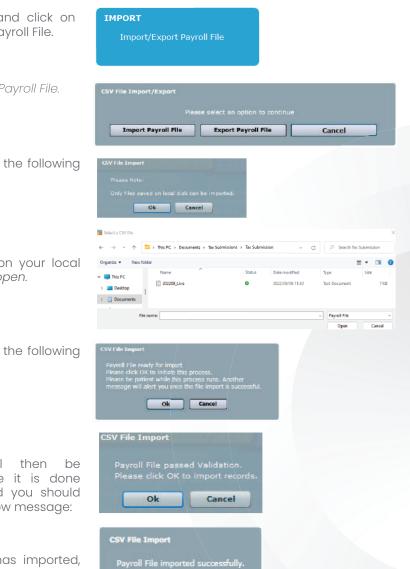

Ok

# How to Reconcile the EMP501

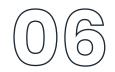

# FOLLOW THE STEPS BELOW TO DO YOUR EMP501 RECONCILIATION:

1. Generate the EMP501 report from the legislation section on the Classic reports screen.

| eports             | • Report Strategy EXAudit                                                                                                    |
|--------------------|----------------------------------------------------------------------------------------------------|
| * faccation 1 topo | 8 Bitpettione                                                                                                    |
| Report List        |                                                                                                    |
|                    | Reports Very year fait of scheduled reports Very year fait of acclined reports (e.g., of the type rate of scheduled reports) (g., of the type rate of schedule (g. convergence)), the convergence of the distance of schedule reports (g., of the type rate of schedule (g. convergence)), the convergence of the other type (g. convergence)). |
|                    | access the server. Clock or a report to select the parameters. Payroll                                                                                                    |
|                    | HR                                                                                                    |
|                    | Leave                                                                                                    |
|                    | Performance Nanagement                                                                                                    |
|                    | Training                                                                                                    |
|                    | Costing                                                                                                    |
|                    | Workforce Planning                                                                                                    |
|                    | Legislative                                                                                                    |

Navigate > Reports > Reports > Standard (Classic) > Legislative

EMP501 Report Provides EMP501 for the selected tax year. Report can either be run for a bi-annual period or the full tax year.

2. Generate the EMP201s

Navigate > Reports > Reports > Standard > Legislative

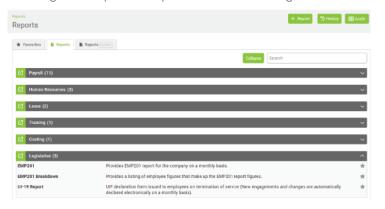

3. Once exported you can reconcile the consolidated EMP501 report against your monthly EMP201's. The EMP201's are used to make your monthly payments over to SARS.

| Inninicten Year (CCYY) 2023                                                                                                    | Period of Neconclisto                                                                                                    | HICKYYMMS 202302                  | PAYE PUT No.                                                                                                    | SER. Pluf No.                                                                                                    | UP Hot No. U                                                                                                    |
|----------------------------------------------------------------------------------------------------|----------------------------------------------------------------------------------------------------|-----------------------------------|----------------------------------------------------------------------------------------------------|----------------------------------------------------------------------------------------------------|----------------------------------------------------------------------------------------------------|
| activities of                                                                                                    | tea Contemport                                                                                                    | ICTOR CHARGE STREET               | ALCOLD INTERV                                                                                                    | 6.1110 minute                                                                                                    | PART PROPERTY AND ADDRESS OF                                                                                                    |
| Aurch                                                                                                    |                                                                                                    | Name of Concession, Name          | Tanan Ing Tanan Ing Tanan Ing Tanan Ing Tanan Ing Tanan Ing Tanan Ing Tanan Ing Tanan Ing Tanan Ing Tanan Ing T                                                                                                    | Harten of arts                                                                                                    | Cardena Contact                                                                                                    |
| Lorif                                                                                                    |                                                                                                    | 78.0                              | 1 Marcal                                                                                                    | 19.0                                                                                                    |                                                                                                    |
| dary                                                                                                    |                                                                                                    | 100                               |                                                                                                    |                                                                                                    |                                                                                                    |
| hine                                                                                                    | 100                                                                                                    | 20.00                             | E State                                                                                                    | 10 M                                                                                                    |                                                                                                    |
| My                                                                                                    | 1.000                                                                                                    | -                                 |                                                                                                    |                                                                                                    |                                                                                                    |
| lugaret                                                                                                    |                                                                                                    | -                                 | ALCON M.                                                                                                    |                                                                                                    |                                                                                                    |
| and woon Tuber                                                                                                    | -                                                                                                    | 10000                             | 1                                                                                                    |                                                                                                    |                                                                                                    |
| D O CHIMAN                                                                                                    | And in case of the local division of the local division of the loc |                                   |                                                                                                    |                                                                                                    |                                                                                                    |
| lopienter                                                                                                    | -                                                                                                    | 100.00                            | and the second                                                                                                    | 100.00                                                                                                    | 1000                                                                                                    |
| Ichabar                                                                                                    | -                                                                                                    | -                                 |                                                                                                    | man an                                                                                                    |                                                                                                    |
| koventber.                                                                                                    | -                                                                                                    | and and                           |                                                                                                    | 100.00                                                                                                    | 10000                                                                                                    |
| December                                                                                                    | 100                                                                                                    | -                                 | 10000000                                                                                                    | 100.00                                                                                                    |                                                                                                    |
| lanuary                                                                                                    | -                                                                                                    | -                                 | and the second second s    |                                                                                                    | - Participa                                                                                                    |
| entersurery.                                                                                                    | 100                                                                                                    | 100.00                            | terminal in the local division of the local division of the local     | 12.5                                                                                                    | 10.7%                                                                                                    |
| Constant Franke                                                                                                    | -                                                                                                    |                                   | and second second second second second second second second second second second second second second second se                                                                                                    |                                                                                                    |                                                                                                    |
| TUNNA ADDRESS                                                                                                    | 0.00                                                                                                    |                                   |                                                                                                    |                                                                                                    |                                                                                                    |
| ramantinon Year (CCYY) 2023                                                                                                    |                                                                                                    | (CCYYMM) BO2568                   | PAYE Ref No.                                                                                                    | DDL Ref No.                                                                                                    | URF Ref                                                                                                    |
| answellion Year (CCYY) 2023                                                                                                    | Period of Reconstitution                                                                                                    | s (DCVVMM) BO2560                 | PAVE Rul Ho                                                                                                    | (BD), Ref No.                                                                                                    | URF Ref                                                                                                    |
| namedian Year (CCYY) 2023                                                                                                    |                                                                                                    |                                   | 1                                                                                                    |                                                                                                    | URB Ref<br>No.<br>Payment payments, same an of<br>reasons are same                                                                                                    |
| ramaction Year (CCYY) (2023)<br>POATE (<br>Sector 10                                                                                                    | 1. ani 197                                                                                                    | THE STREET                        | DIF<br>Basers Mill Brokers                                                                                                    | Terrar Microsoft (Lastering)<br>- Terrar Microsoft (Lastering)                                                                                                    | Class Real Constraints of the Constraints of the Co          |
| answellon Year (CCYY) 2023<br>HAVE<br>MANN                                                                                                    | - 14 - 14 - 14 - 14 - 14 - 14 - 14 - 14                                                                                                    | 113<br>1141 - 1141<br>1141 - 1141 | 1<br>DIF<br>Name No. 10 Acts                                                                                                    | Second Manager / Second Sp. /                                                                                                    | Class Real Concession of the Concession of the C          |
| answellon Year (CCYY) 2023                                                                                                    | 1 an en el el el el el el el el el el el el el                                                                                                    |                                   | DIF<br>Balancia Sociale States of Social States of Social St | Second Manadalah (Santariya)                                                                                                    | USE Ref<br>No.<br>Payment (in demonstration from a for<br>any set of the set of the se |
| ramention Year (CCYY) 2023                                                                                                    |                                                                                                    |                                   |                                                                                                    | Terrar Mondal (California)                                                                                                    | CRE-Ref<br>No.<br>Present yes devide serve and                                                                                                    |
| Annualition Year (CCYY) 2023<br>Arch 12<br>Arch 12<br>A |                                                                                                    |                                   |                                                                                                    | Testar Manana (Laberty) /                                                                                                    | UR Ref<br>No.<br>Permeter and in the second of the                                                                                                    |
| ensection Year (CCYY) 3023                                                                                                    |                                                                                                    |                                   |                                                                                                    |                                                                                                    | Viel Starf<br>No.<br>Parameter in Starshir, Later of A                                                                                                    |
| antiaution Veae (CCVY) 3023<br>sector<br>pot<br>pot<br>sector<br>de<br>sector<br>de<br>de<br>sector<br>de<br>sector<br>de<br>de<br>de<br>sector<br>de<br>sector<br>de<br>de<br>de<br>de<br>de<br>de<br>de<br>de<br>de<br>de<br>de<br>de<br>de                                                                                                    |                                                                                                    |                                   |                                                                                                    | A Second Westerna ( Johnson / Johnson / Johnso |                                                                                                    |
| annuerton Year (CCYY) 3023<br>arch<br>prit<br>ag<br>Ag<br>Ag<br>agust<br>cpentue<br>solution                                                                                                    |                                                                                                    |                                   |                                                                                                    | Tank Meaning ( ) and in (                                                                                                    | View and<br>Hereiter (n. 1960) (1970)<br>Water and (1970) (1970)<br>Water and (1970) (1970)<br>Water and (1970) (1970)                                                                                                    |
| aniastro Yeek (2014) 2003<br>anin<br>erit<br>erit<br>teri<br>teri                                                                                                    |                                                                                                    |                                   |                                                                                                    |                                                                                                    |                                                                                                    |
| nementaria Year (CCYY) 2003                                                                                                    |                                                                                                    |                                   |                                                                                                    |                                                                                                    |                                                                                                    |
| animation Yierd (60177) 2003<br>animation Yierd States<br>print States<br>day States<br>day States<br>day States<br>day States<br>day States<br>day States<br>Scientific States<br>Scientific Scientific States<br>Scientific States<br>Scientific States<br>Scientific Scientific States<br>Scientific Scientific Scientific Scientific Sciences<br>Scientific Sciences<br>Scientific Sciences<br>Scientific Sciences<br>Sciences<br>Science                                                                                                    |                                                                                                    |                                   |                                                                                                    |                                                                                                    |                                                                                                    |
| minimized on Year (001/Y) 2003                                                                                                    |                                                                                                    |                                   |                                                                                                    |                                                                                                    |                                                                                                    |
| animation Yierd (60177) 2003<br>animation Yierd States<br>print States<br>day States<br>day States<br>day States<br>day States<br>day States<br>day States<br>Scientific States<br>Scientific Scientific States<br>Scientific States<br>Scientific States<br>Scientific Scientific States<br>Scientific Scientific Scientific Scientific Sciences<br>Scientific Sciences<br>Scientific Sciences<br>Scientific Sciences<br>Sciences<br>Science                                                                                                    |                                                                                                    |                                   |                                                                                                    |                                                                                                    |                                                                                                    |
| anianstruk Yiere (60177) 2003<br>anin<br>prit<br>prit<br>struk<br>struk<br>st                                                                                                    |                                                                                                    |                                   |                                                                                                    |                                                                                                    |                                                                                                    |
| animation Year (CD1Y) 2003                                                                                                    |                                                                                                    |                                   |                                                                                                    |                                                                                                    |                                                                                                    |
| nementary Year (CDYY) 2003                                                                                                    |                                                                                                    |                                   |                                                                                                    |                                                                                                    |                                                                                                    |

If you identify any discrepancies between the EMP201s and consolidated EMP501, you can generate the reports outlined under Important Reports to Print for the Bi-Annual Submission to supplement the EMP501 reconciliation process.

PAYSPACE DIY Tax Filing Guide

# How to Reconcile the EMP501

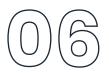

### **DISCREPANCIES COULD BE RELATED TO:**

- Making payment on your monthly EMP201, using a copy with a "DRAFT" watermark This occurs when the related run is not closed before generating the EMP201 for payment to SARS.
- If you have an interim run on your payroll and you have not balanced or made payment to SARS
- Your Take on run financials are not balancing to the EMP501.
- It will be advisable to generate the affected months' Payroll Reconciliation and/or Component Variance reports and balance your monthly financials and declaration to SARS for your PAYE, SDL, UIF and ETI.

If you are unable to balance your EMP501 to your monthly EMP201 report, contact support@payspace.com. Please add your reports used to reconcile for us to assist. Include your frequency and the month that you are unable to balance.

# How to Verify Employer Information On e@syFile ™ Employer

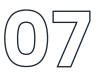

## FOLLOW THESE STEPS TO VERIFY YOUR EMPLOYER INFORMATION ON E@SYFILE™ EMPLOYER:

| Welcome to | e@syFile - employer       |                          |                    | 1 | Log in on e@syFile ™ Employer.                                                        |
|------------|---------------------------|--------------------------|--------------------|---|---------------------------------------------------------------------------------------|
| User Name: | 1                         |                          |                    | 2 | Select your company.                                                                  |
| Password:  |                           |                          | EMPLOYER ADMIN     | 3 | On the left hand side, click on <i>'Employer Admin'</i> and then on View/Edit/Change. |
|            | Login<br>Forgot Password? | Close<br>Secure Reminder | 3 View/Edit/Change | 4 | Click on <i>Edit Employer.</i>                                                        |
|            | Restore                   | Backup                   |                    | 5 | Confirm that all details are correct.                                                 |
|            |                           |                          |                    | 2 | If all information is confirmed or changed, click on Update Employer                  |

# **Important Reports to Print for the Bi-Annual Submission**

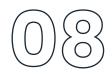

## FOLLOW THESE STEPS TO VERIFY YOUR EMPLOYER INFORMATION ON E@SYFILE™ EMPLOYER:

Navigate > Reports > Reports > Standard (Classic) > Legislative

EMP201 Report

Provides EMP201 report for the company on a monthly basis.

- EMP201 Breakdown Report Provides a listing of employee figures that make up the EMP201 report figures.
- EMP501 Report

Provides EMP501 for the selected tax year. Report can either be run for a Bi-annual period or the full tax year.

If there are discrepancies identified between your EMP201 and your consolidated EMP501. Below are reports to assist with details that will assist in identifying imbalances in Financial Totals.

## **ETI IMBALANCES:**

Navigate > Reports > Reports > Standard (Classic) > Legislative

- EMP501 ETI Breakdown Report Provides a breakdown of ETI for all employees contained in the EMP501 file.
- ETI Employee Detail Report ETI Weekly, Fortnightly and Monthly Detail Report.
- ETI Take On

A list of all employees who have had a ETI take on or adjustment made.

## TAX, UIF & SDL IMBALANCES:

Navigate > Reports > Reports > Standard > Payroll

Component Variance Report

Provides a comparative, month to month or run to run side by side listing of all component figures for a selected period per employee and includes a difference column.

Payroll Reconciliation Report

Provides current figures or MTD figures of all employee's components on the payslips. Typically used for reconciliation purposes.

## **EMPLOYEE BIOGRAPHICAL INFORMATION:**

Navigate > Reports > Reports > Standard > Human Resources

• Dynamic Employee Details

Provides a list of various pre-defined employee fields that can be selected by a user, i.e. Biographical Information.

• New Engagements and Terminations Provides a listing of new engagements and terminated employees for a chosen period.

# ONCE THE EMP501 RECONCILES WITH THE MONTHLY EMP201'S:

Navigate > Reports > Tax Certificate Run

- Generate your CSV Test Files one file per frequency. Once the file passes validation, export your Live File.
- Generate your CV Live Files one file per frequency.

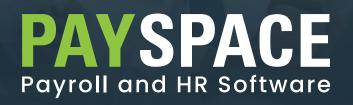

www.payspace.com | support@payspace.com